ا.م.د. حسن سرحان م.د ساهرة باسين حمدان

وصف المقرر لمادة الانشاء / المرحلة الثانية

يوفر وصف المقرر هذا إيجازاً مقتضياً لأهم خصائص المقرر ومخرجات التعلم المتوقعة من الطالب تحقيقها مبر هناً عما إذا كان قد حقق الاستفادة القصوى من فرص التعلم المتاحة. ولابد من الربط بينها وبين وصف البرنامج.**؛**

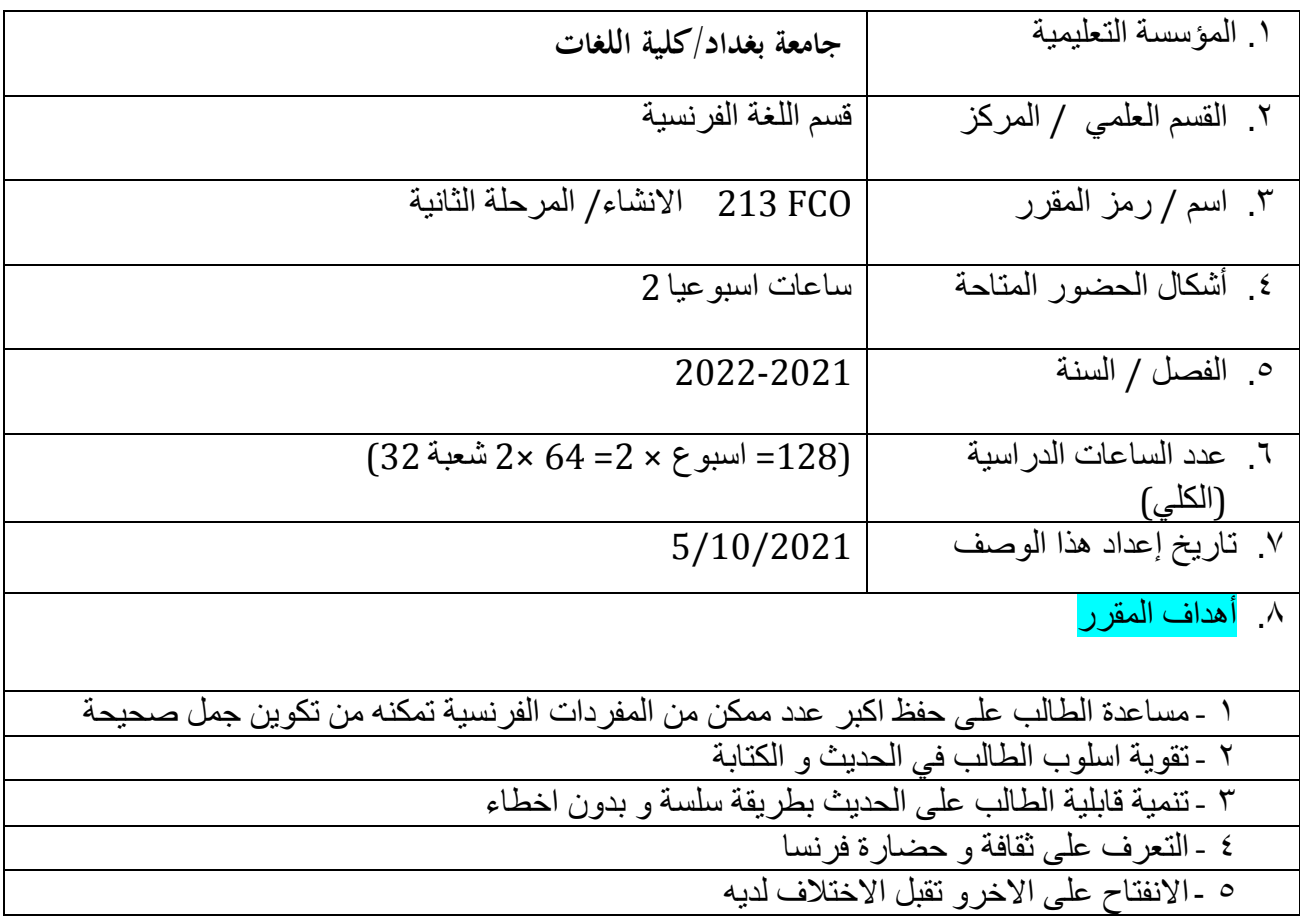

٦ -تَنمية روح الحوارو النقاش لدى الطلبة باستخدام المفردات المنهجية المعطاة

- 9- طرائق التعليم والنعلم والنقييم ۱<sub>.</sub> العمل الفردي ٢. العَمَل الْمَزْدُوج 3- العَمل الجماعي 4- الاصغاء الى متحدثي اللغة الفرنسية 5- القراءة

ٍ.ٔٓخشخبد اىَقشس أ- الأهداف المعر فية ان يعرف الطالب مفهوم الانشاء او الاستيعاب التحريري من خلال ماتحتويه هذه المادة من 1أ معلومات غزيره أ2- ان يعرف الطالب كيفيه قراءة النص او الاستماع اليه او فهمه من خلال مستوى المفردات التي بملكها بضمنها المعرفه اللغوبة أ3- ان يطلع الطالب من خلال الاستيعاب على اللغة بكل جوانبها فضلا على ثقافه البلد  $14 15 6-$ .ب - الأهداف المهار اتية الخاصة بالمقرر ان يفهم الطالب اهمية المادة في تطوير القابليات اللغوية - 1ب ب 2 – ان يفهم الطالب النطور الكبير في استخدام المفردات والتراكيب اللغوية ب 3 - الاطلاع على نصوص متنوعه يتم خلالها تعليم اللغة والثقافه 4-ة طرائق التعليم والتعلم

العَمل الجماعي داخل القاعة ومن خلال المواقع الالكترونية المختلفة - 1 .العمل الفردى من خلال الواجبات البيتية -2 المحاضرات الاسبوعية السمعية والبصرية بواسطة-3 لوحة وحاسوب محمول ومختبر متطور يحتوى على لوحه الكترونية ,Google class room, Edmodo استخدام الوسائط التعليمية و ادوات ومنصبات التعلُّم الالكتروني Google Meet LCD) القيام بنشاطات إبداعيّة، بحثيّة، طرح الفرضيّات وشرح العمليّات والنتائج، و عرضها بالـ -4 PowerPoint ;PDF. Word طرائق التقييم .الامتحانات اليومية و الشهرية -التفاعل اثناء المحاضرة السمعية والبصرية -.تادية الواجبات المطلوبة -ْ

ج- الأهداف الوجدانية والقيمية ج1- تَنمية روح العمل المشترك والجماعي بين المتعلمين ج2- التعرف على طريقة التفكير باللغة الاخرى باستخدام اسليب وصيغ مخالفة لما اعتاده المتعلم في لغته الأم ج3- تَنمية الجانب المعرفي والانساني عبر التفاعل القائم بين الطالب والتدريسي .ج4- تَنمية روح التعاون بين الطلبة .ج5- تعزيز العلاقة بين الطالب والنص .ج6- غرس حب البحث في نفوس الطلاب ج4- تعزيز العلاقات الانسانية مع الآخر المختلف ثقافياً وذوقياً وذلك عن طريق التعرف على ثقافة . وتقاليد ذلك الآخر طرائق التعليم والتعلم - القاء المحاضر ات. - تأدية الفروض الفردية والجماعية داخل الدرس . العَمل الجماعي داخل القاعة اومن خلال المواقع الالكترونية المختلفة -المحاضرات الاسبوعية السمعية والبصرية-طر ائق التقييم

- الدور النفاعلي للطالب اثْناء الدرس، فضلاً عن الاستجابة للاختبارات التي يتم اجراؤها بصورة دورية. .الامتحانات اليومية و الشهرية -.النّفاعل اثْناء المحاضرة -تَادية الواجبات المطلوبة -ْ .(د - المهارات العامة والتأهيلية المنقولة ( المهارات الأخرى المتعلقة بقابلية التوظيف والتطور الشخصي قدرة الطالب على التعبير عن افكاره في اللغة بوضوح ودقه -1د د2- القدرة على تحويل افكار ه الى كتابه او كلام مفهوميين لدى متحدثي اللغة د3- - احترام وقت المحاضرة واداء الواجبات البيتية .د4-العَمل ضَمن اطار المجموعة د4- تصحيح الاخطاء الشائعة عند الكتابة

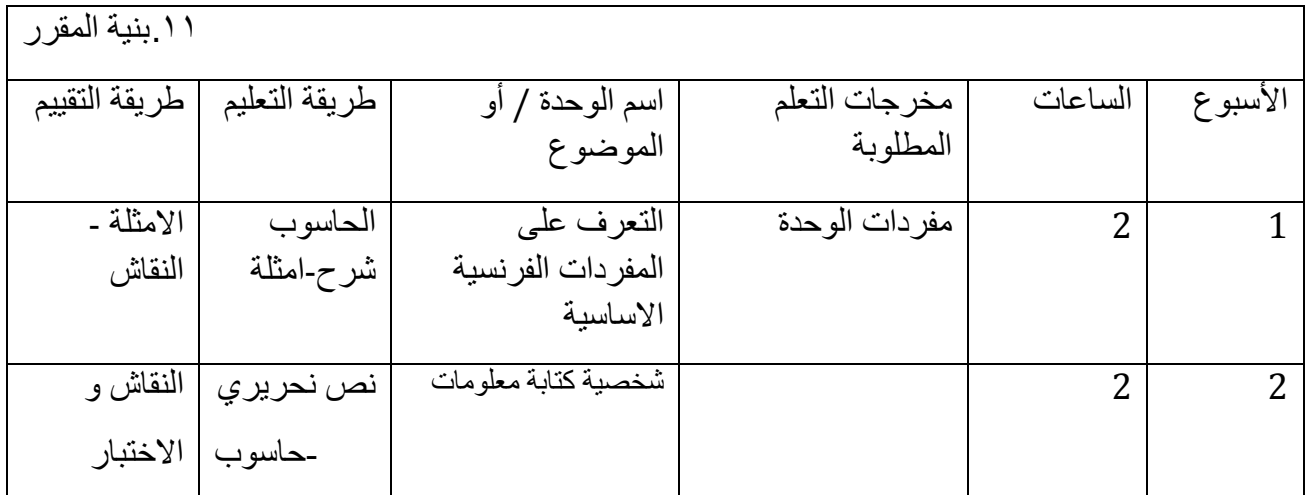

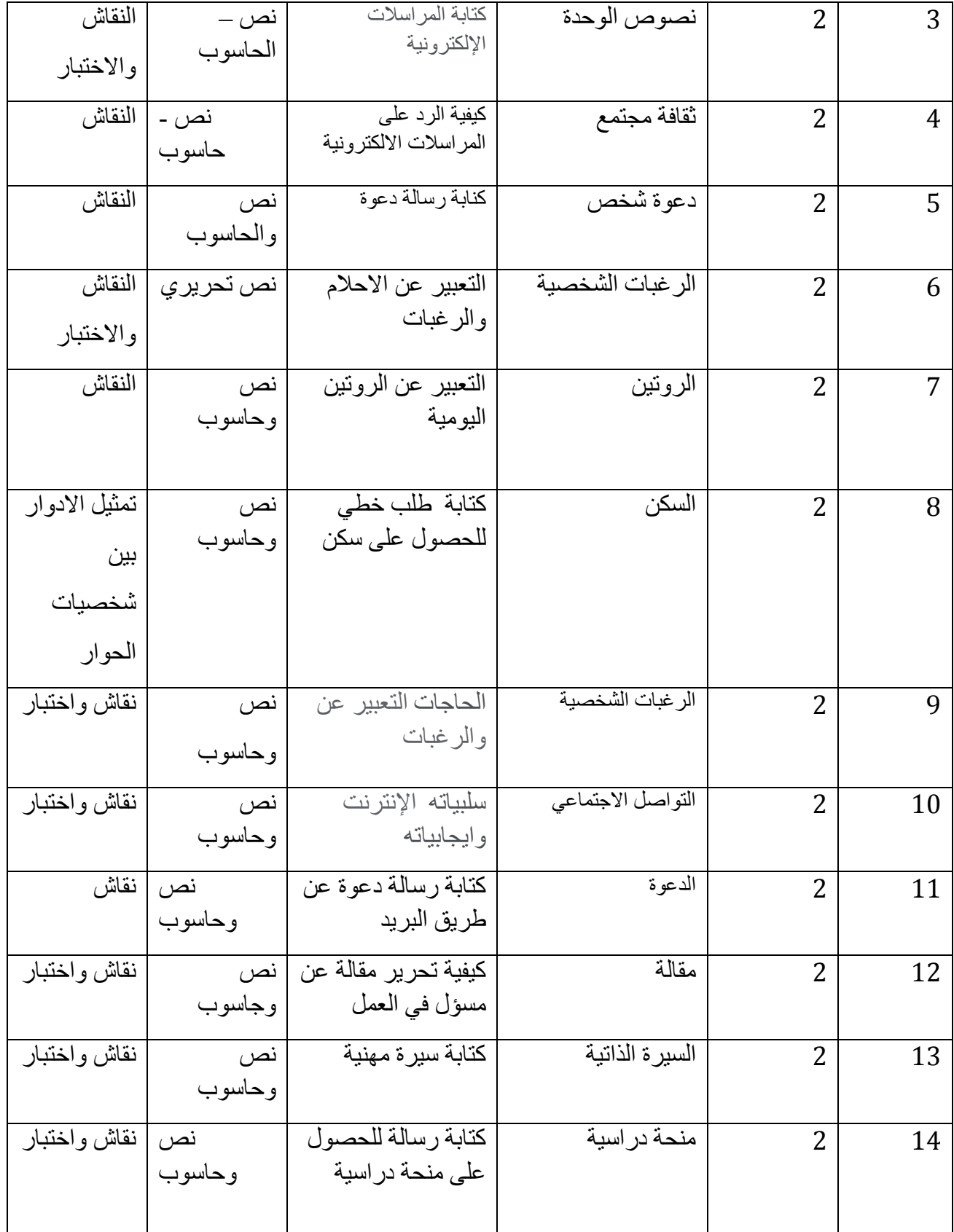

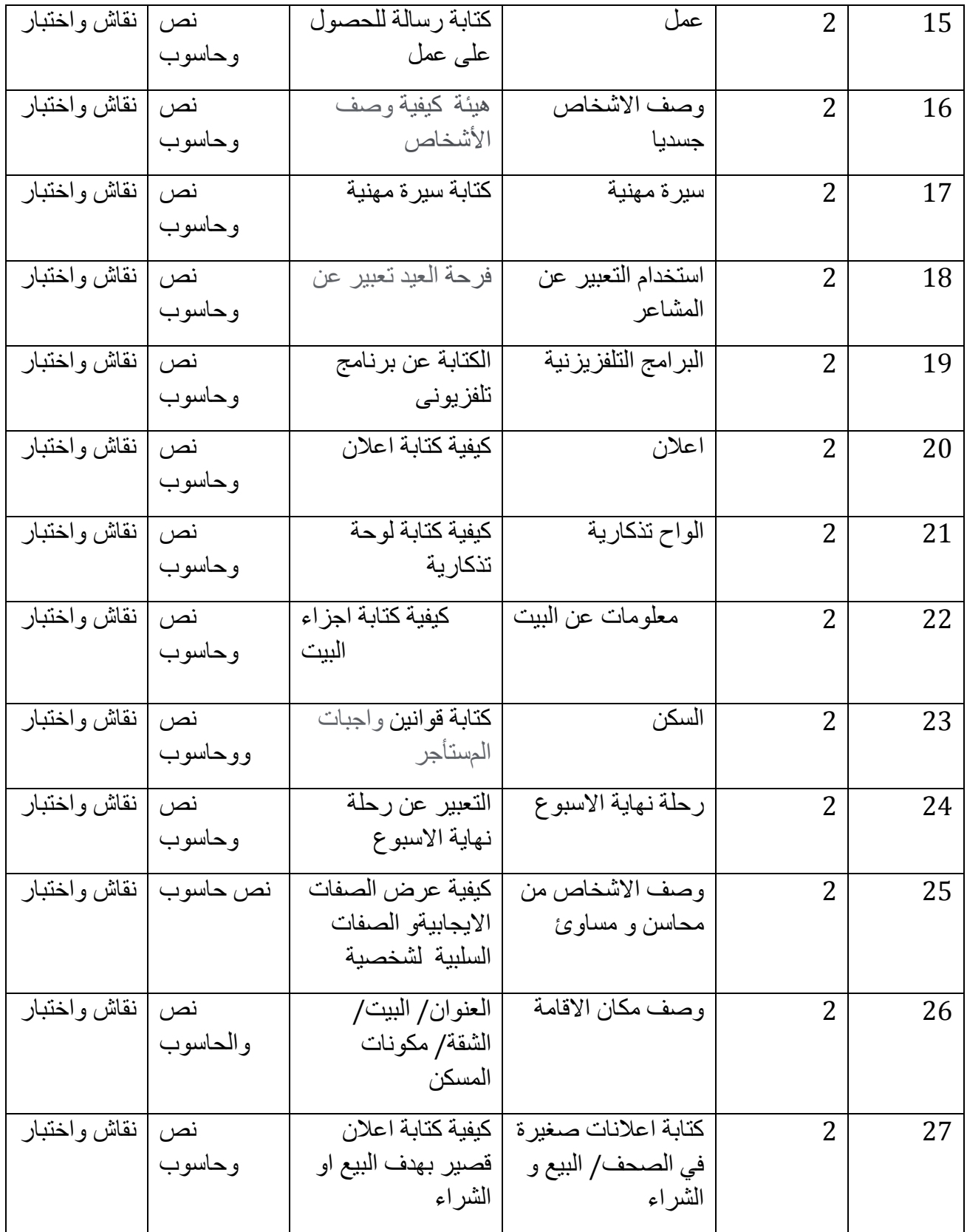

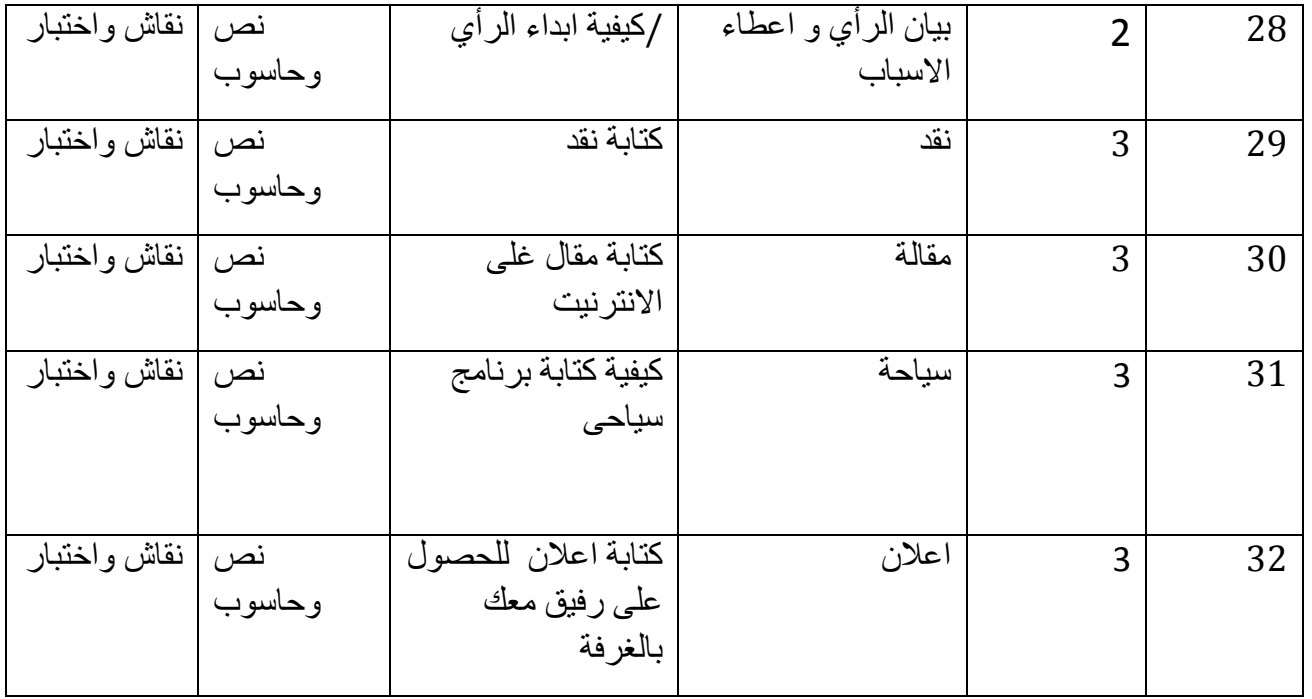

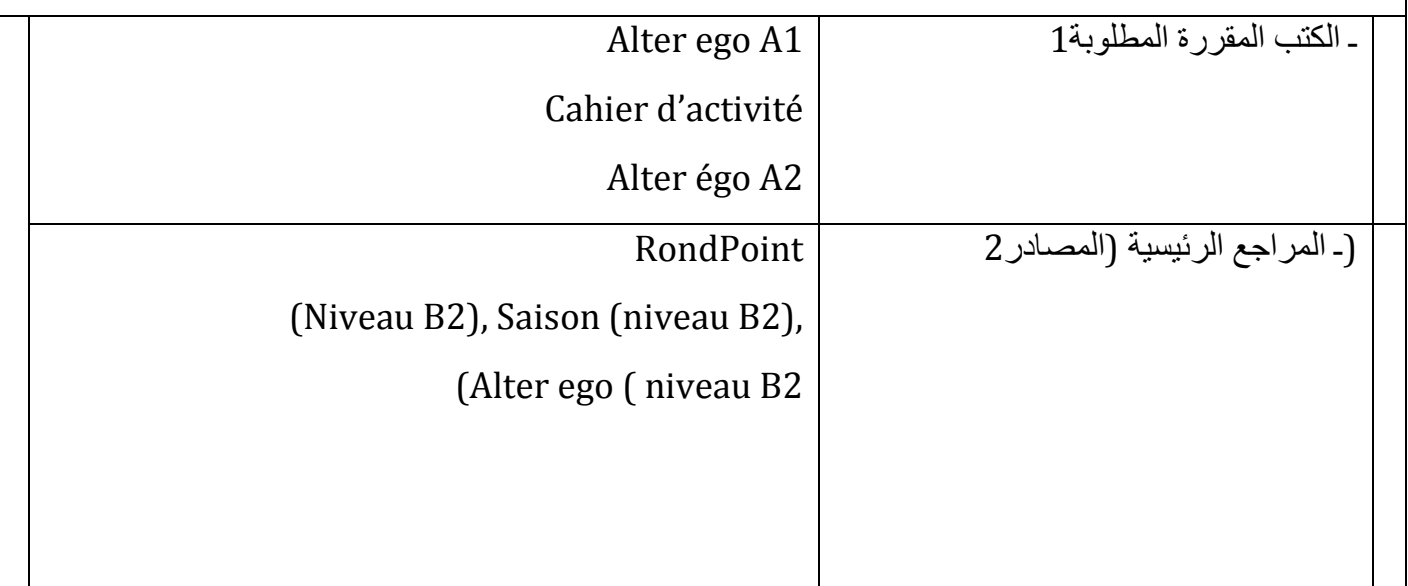

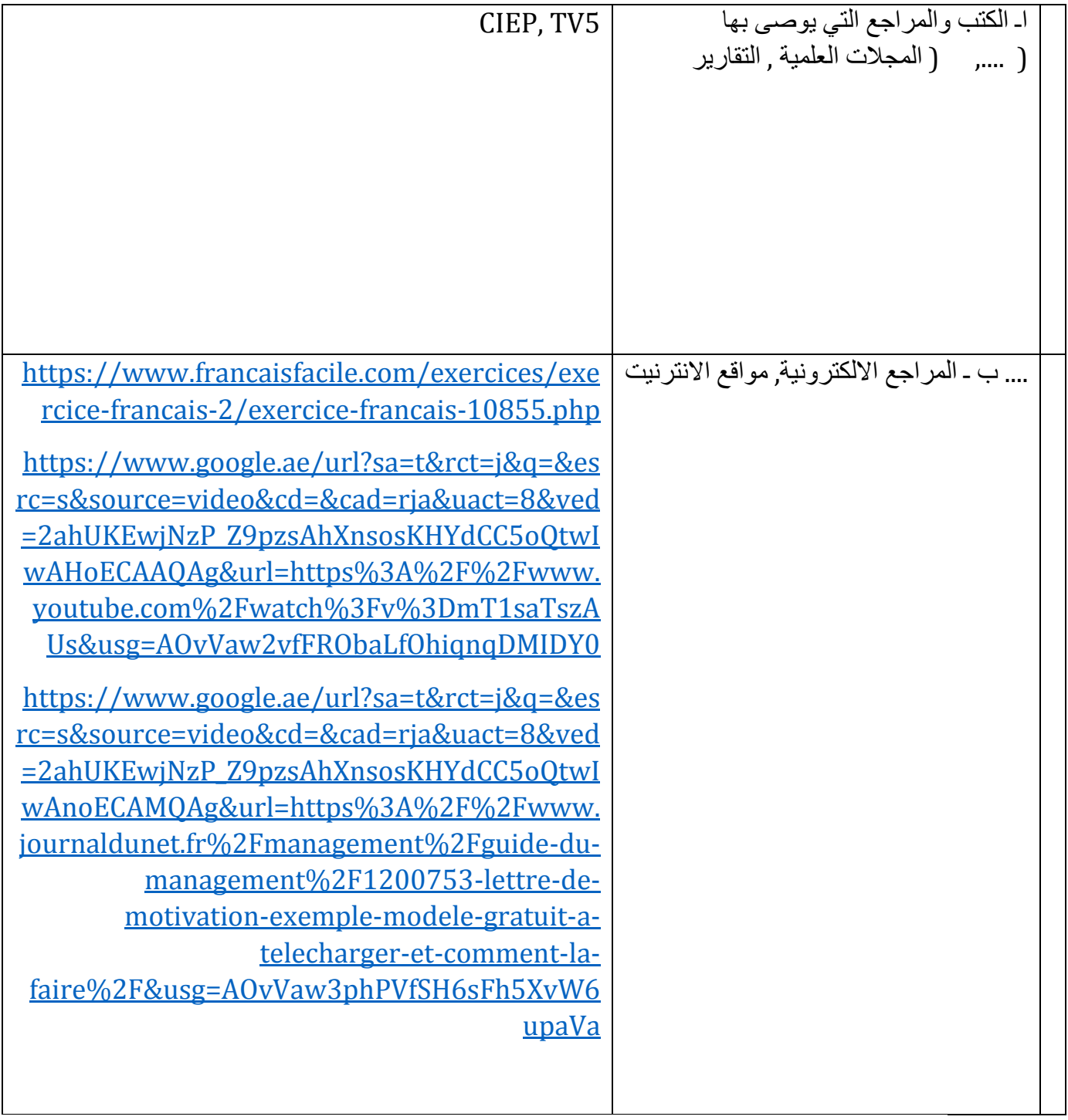

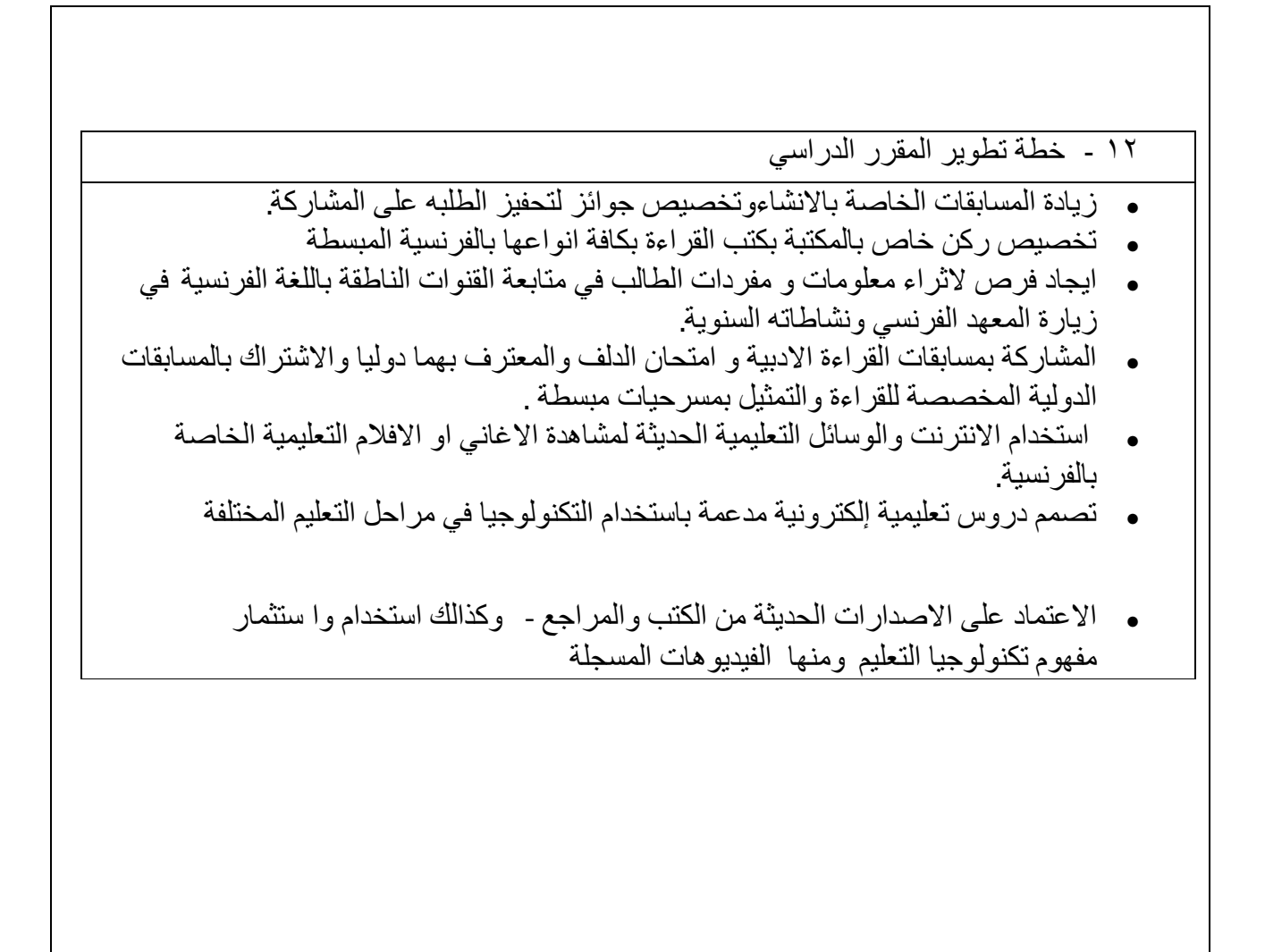